Diese Leseprobe haben Sie beim M. edv-buchversand.de heruntergeladen. Das Buch können Sie online in unserem Shop bestellen.

**Hier zum Shop** 

### **Auf einen Blick**

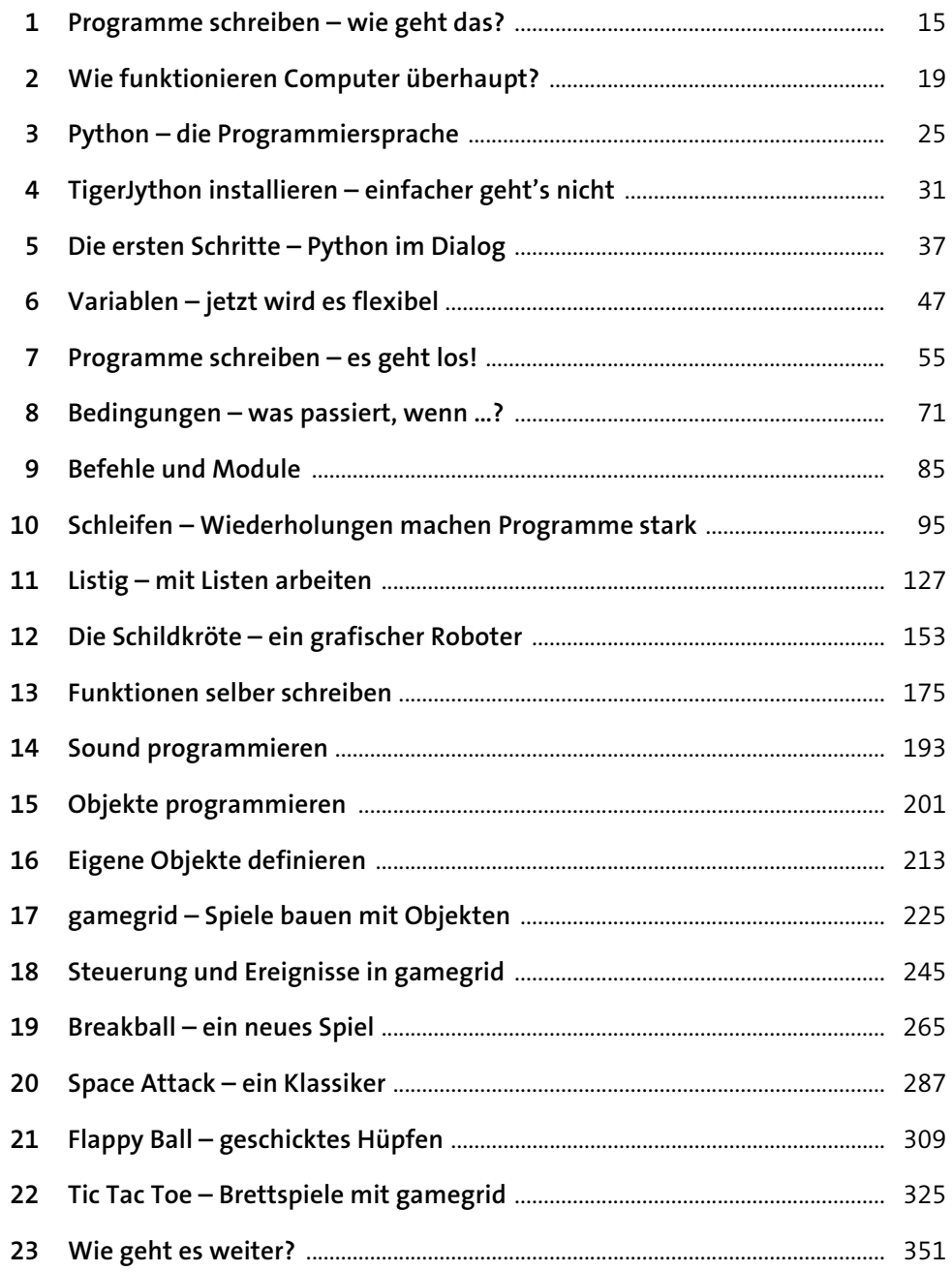

## Inhalt

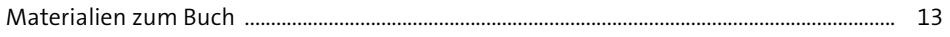

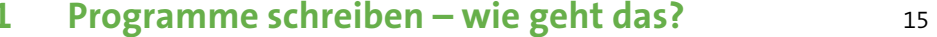

#### Wie funktionieren Computer überhaupt?  $\overline{\mathbf{2}}$ 19

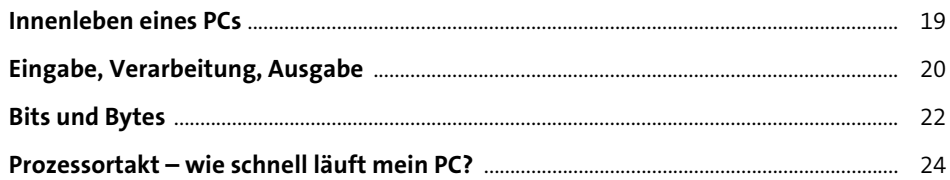

#### **Python - die Programmiersprache**  $\overline{\mathbf{3}}$

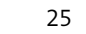

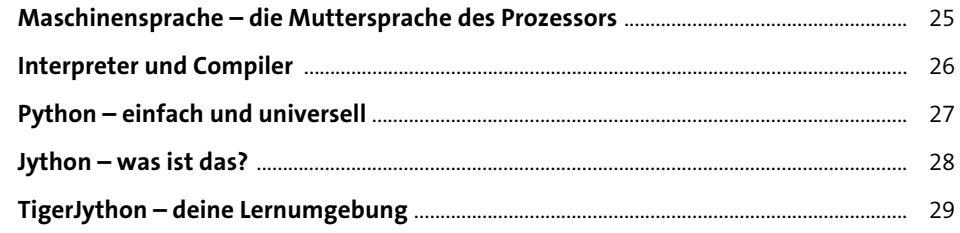

#### TigerJython installieren - einfacher geht's nicht  $\overline{4}$  $31$

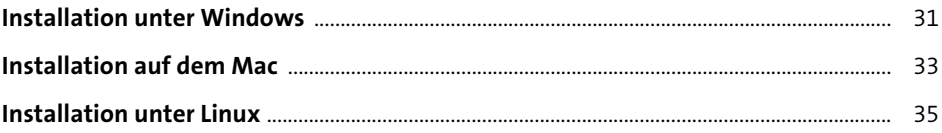

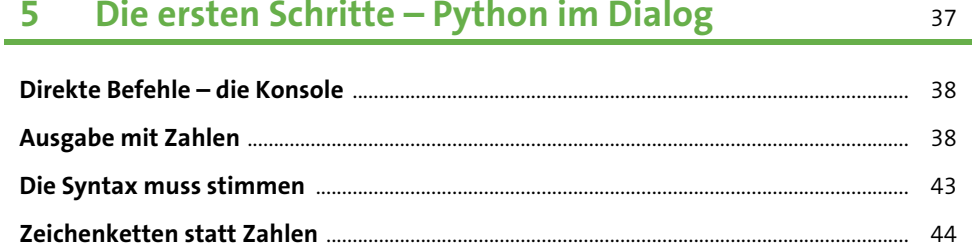

**Contract Contract** 

 $\sim$  100  $\pm$ 

47

 $\sim$ 

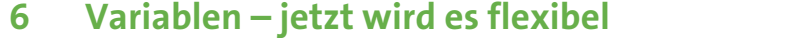

**College** 

 $\sim$ 

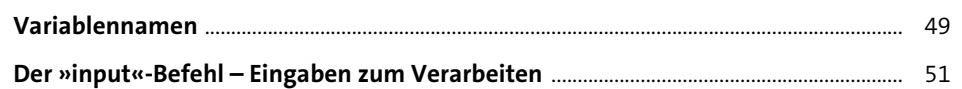

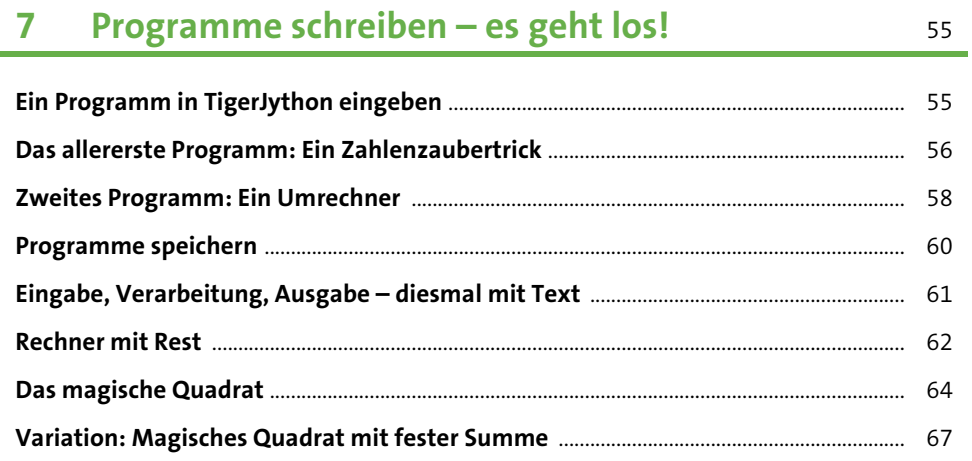

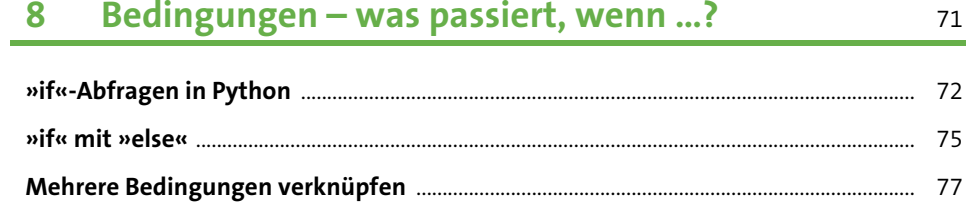

85

95

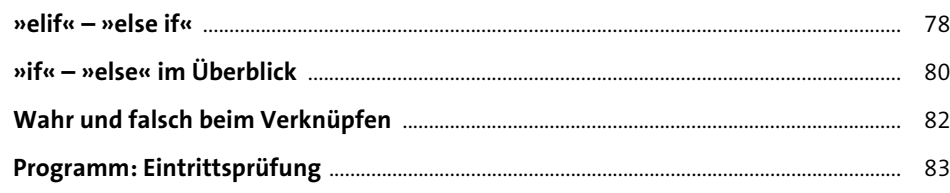

#### **Befehle und Module** 9

 $\boldsymbol{\mathbf{v}}$ 

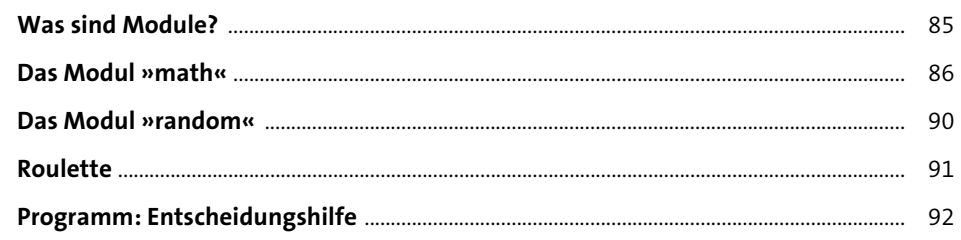

#### 10 Schleifen - Wiederholungen machen Programme stark

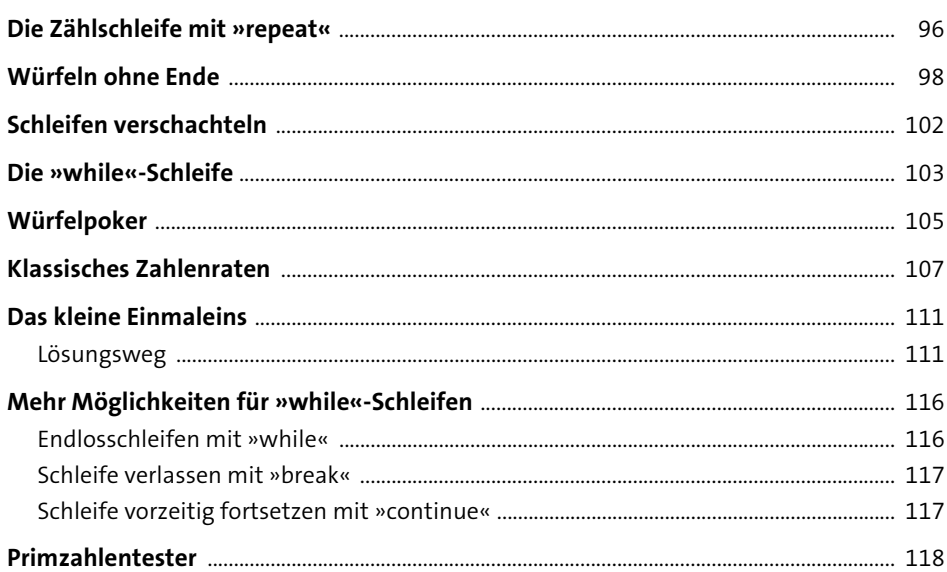

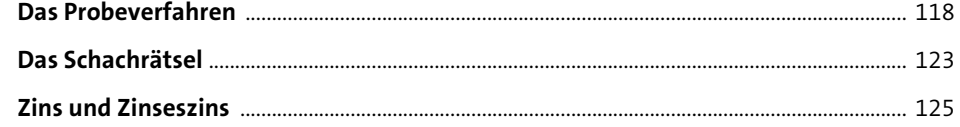

127

153

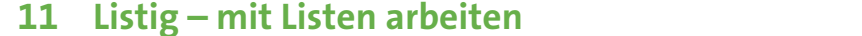

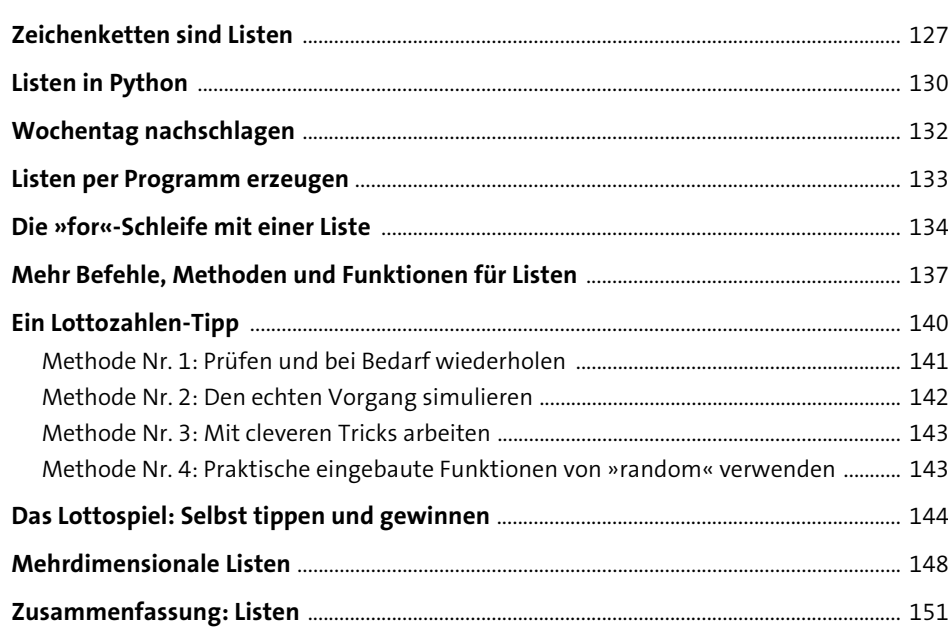

### 12 Die Schildkröte – ein grafischer Roboter

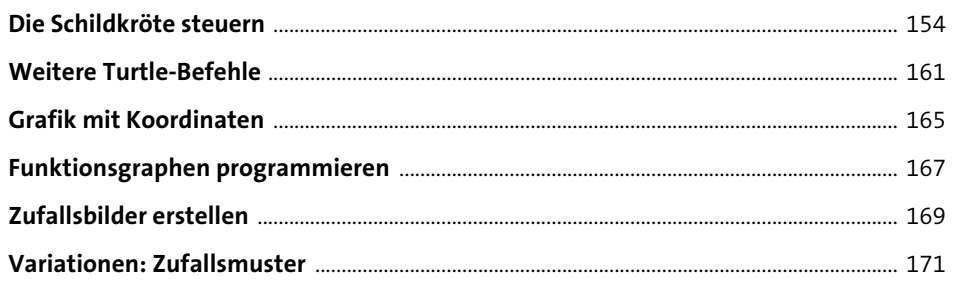

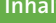

175

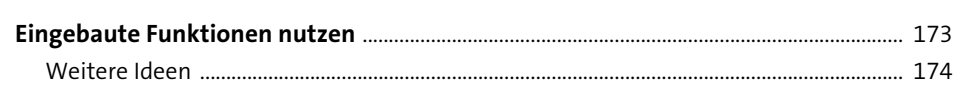

#### 13 Funktionen selber schreiben

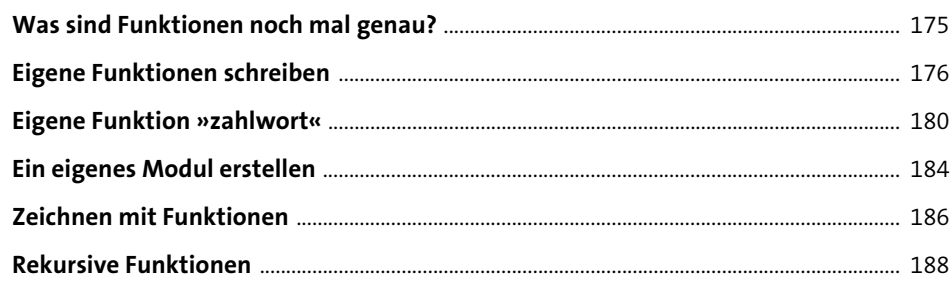

#### 14 Sound programmieren 193

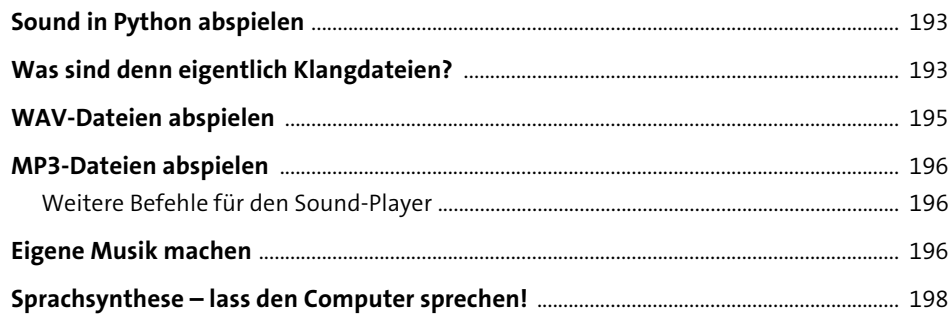

### 15 Objekte programmieren

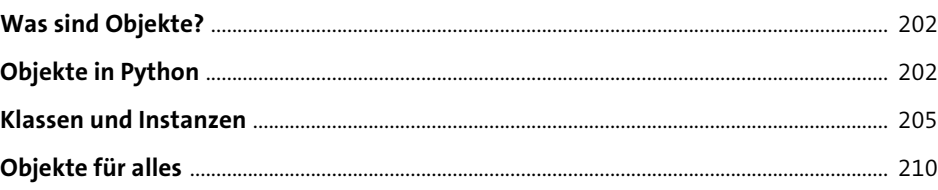

201

### 16 Eigene Objekte definieren

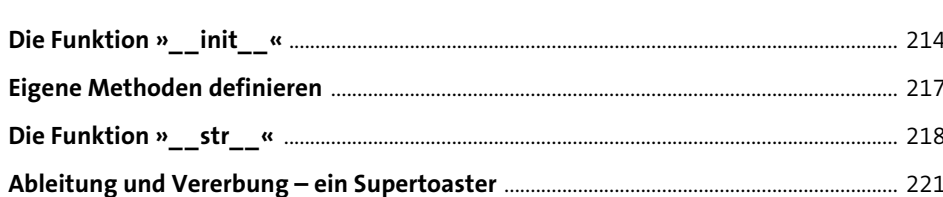

213

225

265

### 17 gamegrid - Spiele bauen mit Objekten

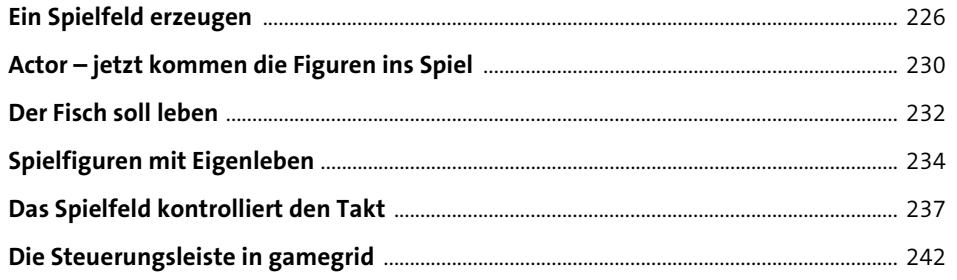

#### 18 Steuerung und Ereignisse in gamegrid 245

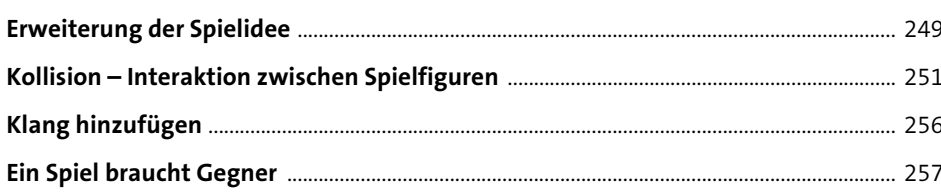

# 19 Breakball - ein neues Spiel

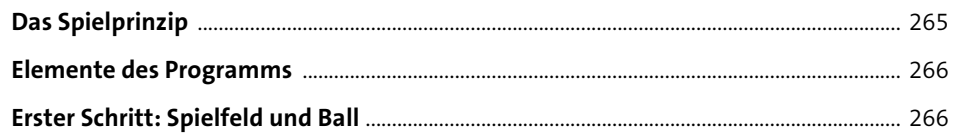

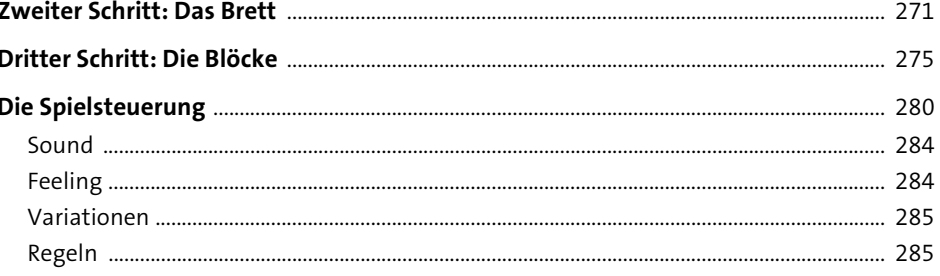

### 20 Space Attack - ein Klassiker

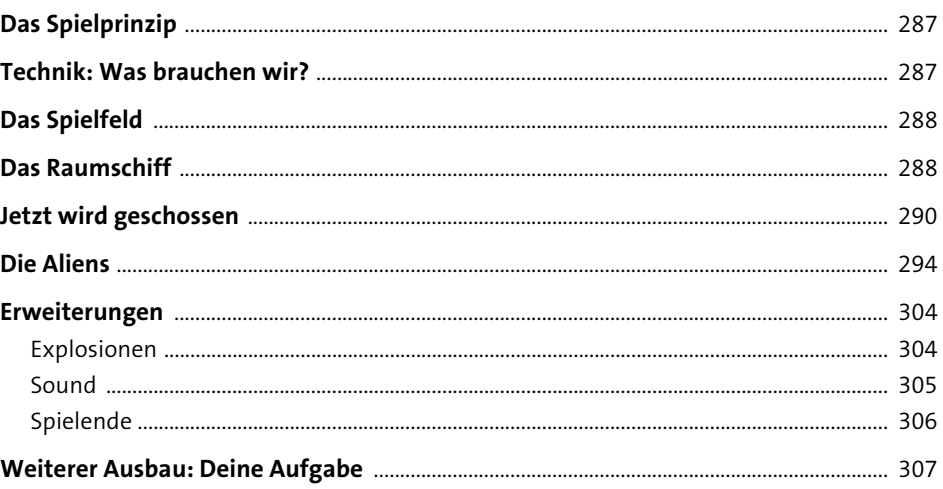

### 21 Flappy Ball - geschicktes Hüpfen

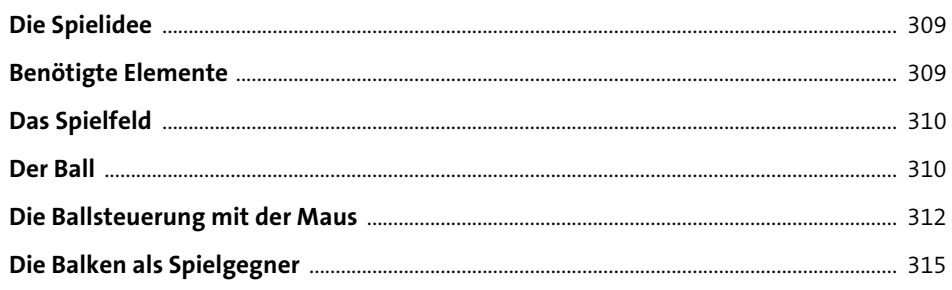

287

309

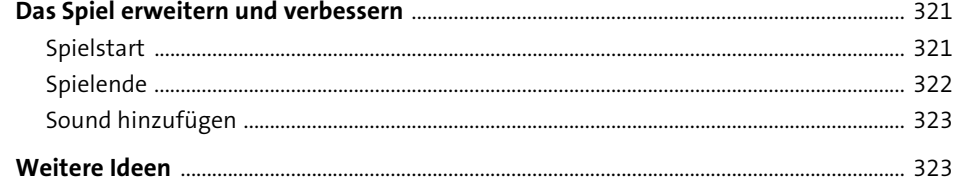

325

#### 22 Tic Tac Toe - Brettspiele mit gamegrid

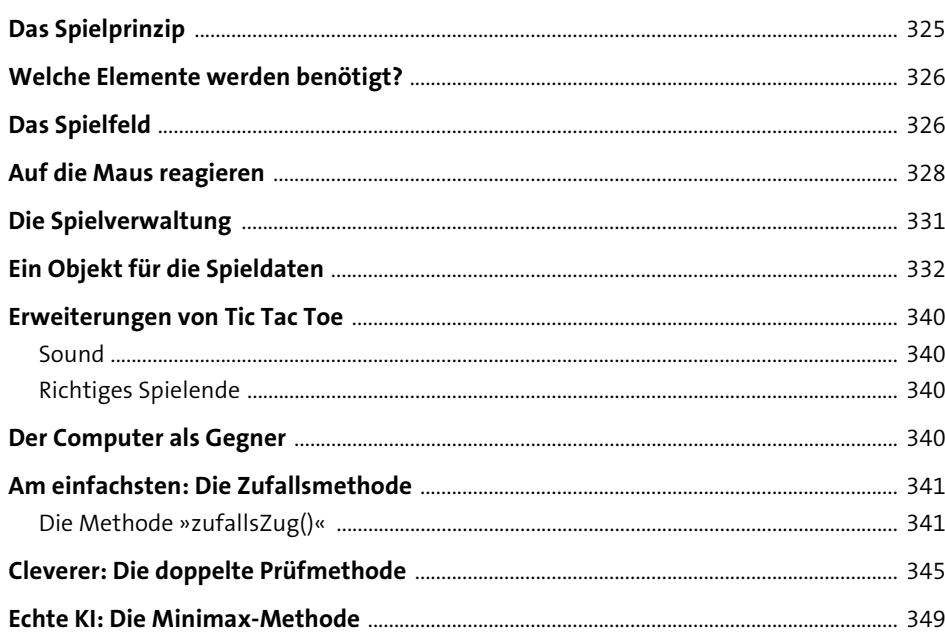

#### 23 Wie geht es weiter? 351

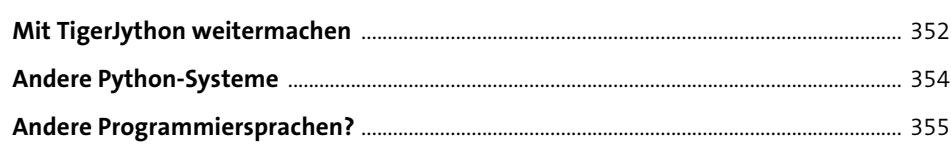

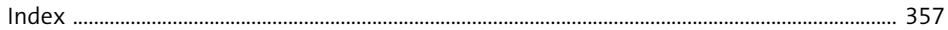

### **Materialien zum Buch**

Auf der Website zu diesem Buch stehen folgende Materialien bereit:

- $\triangleright$  Die Entwicklungsumgebung TigerJython
- $\blacktriangleright$  Alle Codebeispiele aus dem Buch

#### Gehe dazu auf www.rheinwerk-verlag.de/5399.

Klicke auf den Reiter MATERIALIEN. Du siehst die Dateien zum Herunterladen mit einer kurzen Beschreibung. Klicke auf den Button HERUNTERLADEN, um den Download zu starten. Es kann einige Zeit dauern, bis der Download abgeschlossen ist.